# **ANALISIS TEKNIS KUALITAS LAYANAN JARINGAN INTERNET BERBASIS HSDPA INDOSAT IM2 WILAYAH MAGUWOHARJO DEPOK SLEMAN**

**Naskah Publikasi**

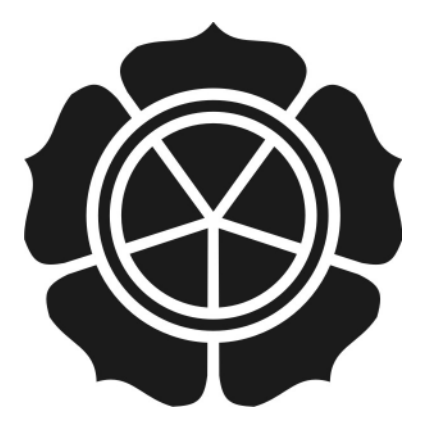

disusun oleh:

**Andika Irawan**

**06.11.1150**

**JURUSAN TEKNIK INFORMATIKA SEKOLAH TINGGI MANAJEMEN INFORMATIKA DAN KOMPUTER AMIKOM YOGYAKARTA 2011**

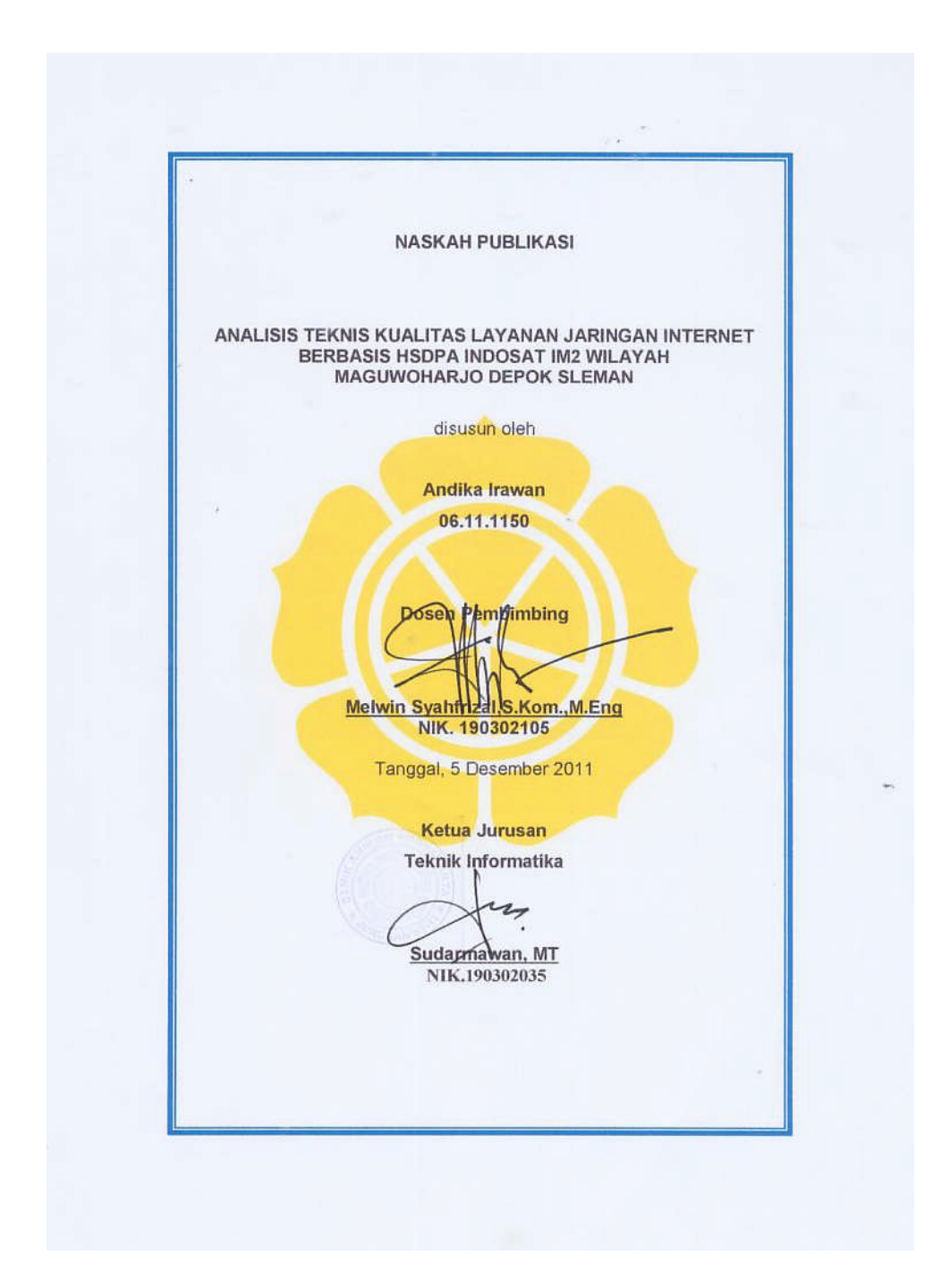

### *TECHNICAL ANALYSIS OF INTERNET-BASED QUALITY OF SERVICE NETWORK HSDPA INDOSAT IM2 REGION MAGUWOHARJO DEPOK SLEMAN*

#### **ANALISIS TEKNIS KUALITAS LAYANAN JARINGAN INTERNET BERBASIS HSDPA INDOSAT IM2 WILAYAH MAGUWOHARJO DEPOK SLEMAN**

Andika Irawan Jurusan Teknik Informatika STMIK AMIKOM Yogyakarta

#### *ABSTRACT*

*As is known, up 3G services (HSDPA and HSUPA), which until now only held by three operators, namely XL, Indosat and Telkomsel (with Telkomsel Flash products), there are different characteristics in terms of price and service. For the price, each carrier generally apply the pattern of post-paid. Indosat and XL, cheapest package is \$ 100,000, - a unlimit package. Meanwhile, Telkomsel Flash at a price of Rp 125,000, - with the unlimited package. Indosat and Telkomsel Flash packet there are also quotas with the same price range.*

*When viewed in terms of price and quality, then it is worth the subscription is among those who have a fixed income each month with normal access (not a heavy downloader, for example) such as: check email, chat and read news. For the a heavy downloader, feared to be disappointed with the existing speed. EVDO is held by Bakrie Telecom with the name of the AHA is the latest generation of EVDO Rev A which is theoretically capable of reaching a maximum speed of up to 3.1 Mbps.*

*Based on the research, the results obtained with the ping-test.net and ping test from the Windows XP that Indosat M2 Maguwoharjo region has a poor network quality because of the throughput and reability not allow for use with a large amount of usage.*

*Keyword : Network, Broadband, Internet*

## **1. Pendahuluan**

Sebagaimana diketahui, layanan 3G keatas (HSDPA dan HSUPA) yang hingga saat ini hanya diselenggarakan oleh 3 operator, yaitu XL,Indosat dan Telkomsel (dengan produk Telkomsel *Flash*), terdapat perbedaan karakteristik dalam hal harga dan layanan. Untuk harga, umumnya masing-masing operator menerapkan pola paska bayar. Indosat dan XL, paket termurah adalah Rp 100.000,-dengan paket *unlimit*. Sedangkan Telkomsel*Flash* dengan harga Rp125.000,- dengan paket *unlimited*. Indosat dan Telkomsel *Flash* terdapat juga paket kuota dengan kisaran harga yang sama.<sup>[1](#page-3-0)</sup>

Bila dilihat dari sisi harga dan kualitas, maka yang pantas berlangganan adalah kalangan yang memiliki *income* tetap tiap bulannya dengan akses normal (bukan *heavy downloader* misalnya) seperti: cek email, *chat* dan baca berita. Bagi kalangan yang *heavy downloader*, dikawatirkan akan kecewa dengan *speed* yang ada. EVDO yang diselenggarakan oleh Bakrie Telecom dengan nama AHA merupakan generasi terbaru EVDO Rev A yang secara teori mampu mencapai kecepatan maksimum hingga 3,1 Mbps. $<sup>2</sup>$  $<sup>2</sup>$  $<sup>2</sup>$ </sup>

Indosat M2 termasuk pemain utama dalam bisnis layanan internet *Broadband* menyatakan dapat memberikan *throughput* yang baik bagi pelanggannya hingga 3MBps. Hal ini secara logika akan sangat sulit mengingat infrastruktur yang belum mendukung 100%. Oleh karena itu perlu dilakukan kajian secara ilmiah kualitas jaringan secara teknis sehingga dapat dijadikan pegangan dalam melakukan aktivitas di internet. Pengguna akan tahu kelebihan dan kekurangan sehingga dapat menyesuaikan dengan kebutuhan.

#### **2. Landasan Teori**

### **2.1 Teknologi HSDPA**

*High Speed Downlink Packet Access* (HSDPA)adalah suatu teknologi terbaru dalam sistemtelekomunikasi bergerak yang dikeluarkan oleh *3GPP Release 5* dan merupakan teknologi generasi 3,5 (3,5G). Teknologi yang juga merupakan pengembangan dari WCDMA, sama halnya dengan CDMA 2000 yang mengembangkan EV-DO[i](#page-3-2)ni didesain untuk meningkatkan kecepatan transfer data 5 kali lebih tinggi<sup>3</sup>.

HSDPA mempunyai layanan berbasis paket data di WCDMA *downlink* dengan *data rate* mencapai 14,4 Mbps dan bandwith 5 MHz pada WCDMA *downlink* pada jenis layanan *streaming*, dimana layanan data ini lebih banyak pada arah *downlink* daripada *uplink*, atau dengan kata lain user lebih banyak men-*download* daripada meng-*upload*.

<span id="page-3-1"></span><span id="page-3-0"></span> $1$  www.indosatm2.com/page3

<sup>&</sup>lt;sup>2</sup> ibid

<span id="page-3-2"></span><sup>3</sup> http://dorado.web.ugm.ac.id/tag/telekomunikasi/

Selain dapat meningkatkan kecepatan transfer data, ada beberapa kelebihan dari HSDPA, yaitu :

- *High Speed Downlink Shared Channel*( HS DSCH ), dimana kanal tersebut dapat digunakan secara bersama-sama dengan pengguna lain.
- *Transmission Time Interval* ( TTI ) yang lebih pendek, yaitu 2 ms, sehingga kecepatan transmisi pada layer fisik dapat lebih cepat.
- Menggunakan teknik penjadwalan atau scheduling yang cepat
- Menggunakan *Adaptive Modulation and Coding* ( AMC )
- Menggunakan *fast Hybrid Automatic Response Request* (HARQ)

#### **2.1.1Karakteristik Sistem HSDPA**

Sistem HSDPA yang mulai digunakan di Indonesia pada sistem internet broadband berbasis jaringan seluler GSM adalah sebagai berikut $^4$  $^4$  :

1. *Adaptive Modulation and Coding* (AMC) merupakan teknologi utama yang menyebabkan HSDPAmencapai *data rate* jauh lebih besar dari sistem sebelumnya. Sistem CDMA biasanya menggunakan skema modulasi konstan (misalnya M-PSK) dan *fast power control* agar segera dapat menyesuaikan dengan kondisi kanal.

Sebaliknya, AMC menggunakan *power* tetap sementara skema modulasi dan *coding* yang berubah sesuai kondisi kanal.Hasilnya meningkatkan *throughput* ratarata karena level MCS (*Modulation and Coding Scheme*) yang diberikan semakin tinggi sesuai kondisi yang diinginkan pengguna.

2. *Hybrid Automatic Repeat Request* (ARQ ), meskipun level MCS digunakan untuk menjamin berhasilnya proses transmisi, kegagalan masih saja terjadi pada sistem nirkabel. Hal tersebut sangat dipengaruhi oleh interferensi antar pengguna dan pemancar. Pada keadaan normal rata-rata 10-30% transmisi pertama harus diulangi agar berhasil. Dengan demikian, pemilihan protocol retransmisi menjadi vital dalam kinerja sistem komunikasi nirkabel.

Mode 3GPP menetapkan HARQ untuk retransmisi karena kemampuannya mengirim kembali dengan cepat. HARQ diimplementasikan pada layer MAC (*Medium Access Control*) sebagai pengganti layer RLC (*Radio Link Control*) yang banyak digunakan untuk protokol transmisi data yang lain. Lapisan MAC diletakkan pada radio interface yang berhubungan langsung dengan UE sehingga menurunkan *delay*.

Pada keadaan normal NACK diminta kurang dari 10 ms pada layer MAC padahal dengan RLC dibutuhkan antara 80-100 ms. Dengan menurunkan *delay* pada proses retransmisi, protokol internet yang telah diperkenalkan pada *release* 4 mudah

<span id="page-4-0"></span><sup>4</sup> http://tkjalhidayah.blogspot.com/2010/05/karakteristik-sistem-hsdpa.html

diimplementasikan. Hal tersebut mendukung diterapkannya berbagai aplikasi seperti internet dan FTP. Untuk membatasi kompleksitas proses retransmisi, 3GPP menetapkan protocol SAW (*Stop and Wait*).

Protokol SAW bekerja dengan cara mengirimkan suatu paket dan menunggu respon UE. Yang menjadi masalah adalah jika sistem*idle* (diam) dan tidak merespon. Agar efisien, 3GPP memilih protokol *N-channel* SAW. Saat sebuah kanal N menunggu ACK atau NACK, kanal (N-1) terus mengirimkan data.Nilai N masih dievaluasi antara 2 dan 4.HARQ menggunakan *buffer* virtual untuk mengirimkan salinan data yang dikirim sebelumnya.

Saat retransmisi diminta, data yang rusak dibandingkan dengan salinan pada *buffer* untuk menentukan kualitas koding sehingga proses retransmisi segera berhasil dilakukan. Hal tersebut akan meningkatkan rata-rata *throughput*.

3. *Fast Scheduling*, perubahan dasar yang dilakukan adalah penjadwalan pada Node B. Dengan cara inilah respon terhadap perubahan kondisi kanal segera dilakukan untuk menjamin layanan untuk UE. Tiga cara penjadwalan dipakai dalam sistem HSDPA yaitu *Round Robin* (RR), *Maximum* C/I, dan *Proportional Fair* (PF). Penjadwalan RR bekerja berdasarkan posisi antrian, *first in first out*.

Meskipun paling sederhana dan *fair*, kondisi kanal yang dipakai UE tidak dijadikan pertimbangan. Sebagai konsekuensinya pengguna tetap dijadwal meskipun kondisi kanal buruk *Algoritma Maximum* C/I menjadwal UE ketika memiliki nilai SIR tertinggi di antara UE lain dalam suatu sel. Asumsinya seluruh UE memiliki level MCS tertinggi untuk melakukan transmisi. Hal tersebut kurang adil karena menyebabkan hampir setengah pengguna sel tidak memperoleh pelayanan yang cukup. PF merupakan bentuk kompromi antara RR dan Maximum C/I. PF bekerja berdasarkan keseimbangan antara rata-rata SIR yang diperoleh dengan SIR pada waktu tertentu. Hasilnya setiap pengguna dilayani saat kondisi kanal mendukung. Lebih *fair* karena kondisi kanal waktu tertentu pasti lebih baik daripada rata-ratanya

4. *Handover*( *Fast Cell Selection* ), perpindahan UE antarsel pada sistem CDMA pada umumnya menggunakan prosedur *soft handover*. Akan tetapi HSDPA menggunakan cara yang lebih cepat dengan *hard handover* dengan teknologi yang disebut FCS (*Fast Cell Selection*). FCS bekerja dengan memantau level SIR seluruh*node* B dalam jangkauan UE lalu diarahkan pada *node* B yang dapat memberikan SIR lebih tinggi (power CPICH yang lebih tinggi).

Aktivitas *downlink* hanya dapat dilakukan pada satu *node* B. Jika terdapat *node* B yang memberikan level SIR yang lebih tinggi pada daerah perpindahan, seharusnya RNC yang bertanggung jawab melakukan proses *handover*. Dengan FCS, maka dilakukan *internode handover* ke *node* B yang baru. Hal ini bertujuan untuk menurunkan *delay* dalam prosedur *handover*.

#### **2.1.2 Skema struktur jaringan HSDPA**

Skema struktur jaringan HSDPA pada umumnya terdiri dari beberapa bagian sebagai berikut :

- 1. UE (*Unit Equipment* ) merupakan perangkat atau terminal pada sisi pelanggan yang berupa *headset* untuk mengirim dan menerima informasi.
- *2.* Node B (*Base Transceiver Station*) merupakan perangkat untuk mengkonversi aliran data antara interface Uu dan Iub, juga berperan dalam *radio resource management.*
- 3. RNC ( *Radio Network Controller* ) di GSM disebut BSC : bertanggung jawab untuk mengontrol sumber radio dalam jaringan (satu atau lebih Node B terhubung ke RNC). Suatu RNC yang dengan beberapa Node B membentuk *Radio Network Subsistem* (RNS).
- 4. *Core Network*, terdiri dari dua bagian yaitu SGSN dan GGSN dengan penjelasan sebagai berikut:
	- a. *Serving GPRS Support Node* (SGSN) : berfungsi sama halnya seperti MSC/VLR tetapi secara khusus digunakan untuk pelayanan *Packet Switched* (PS).
	- b. *Gateway GPRS Support Node* (GGSN) : berfungsi sama halnya seperti GMSC tetapi berhubungan dengan pelayanan-pelayanan *Packet Switched* (PS).

### **2.1.3 Model Kanal pada HSDPA**

Untuk mengimplementasikan HSDPA, tiga kanal baru ditambahkan pada *platform* WCDMA. Terdiri atas *High Speed Downlink Shared Channel* (HS-DSCH), *High Speed Shared Control Channel* (HS-SCCH), dan *Uplink High Speed Dedicated Physical Control Channel* (HS-DPCCH).*High Speed Downlink Shared Channel* (HS-DSCH) disediakan sebagai kanal *sharing* baru untuk membawa beberapa DCH (*Dedicated Transport Channel*) dalam satu frekuensi.

Kanal *transport* dituntut mampu membawa data yang besar secara efisien untuk memberikan *data rate* yang tinggi. Data dimultipleks dalam *domain* waktu dan dikirim dalam beberapa TTI (*Transmission Time Interval*). Setiap TTI terdiri atas 3 slot waktu yang masing-masing 2 ms. Digunakan konstan SF (*Spreading Factor*) 16 untukproses *code multiplexing* sehingga tersedia 15 kanal paralel. Kanal tersebut dapat diberikan untuk satu pengguna sepanjang TTI atau dibagi dengan beberapa pengguna tergantung beban sel, kebutuhan QoS (*Quality of Services*), dan kemampuan UE (*User Equipment*).

*High Speed Shared Control Channel* (HS-SCCH) HS-SCCH digunakan untuk menandai jenis informasi sebelum penjadwalan TTI seperti *Channelization Code Set*,

skema modulasi, ukuran *transport block*, dan informasi protokol HARQ. *Channelization Code Set* dan skema modulasi merupakan parameter kritis karena menunjukkan kodekode paralel HS-DSCH yang diminta UE dan jenis modulasi yang dipakai pada pengiriman berikutnya (QPSK atau 16 QAM).

Jika informasi tersebut tidak diterima sebelum pengiriman TTI, data akan ditahan hingga UE mengenali parameter tersebut. Oleh karena itu parameter kritis dikirim di awal (pada 0,667 ms slot HS-SCCH). *High Speed Uplink Dedicated Physical Control Channel* (HS-DPCCH).HS-DPCCH bertanggung jawab dalam proses *uplink* yaitu pengiriman ACK (*acknowledgement*) dan NACK (*negative acknowledgement*) untuk memberitahu status suatu paket data yang dikirim serta CQI (*Channel Quality Indicator*).

Nilai bit digunakan untuk memilih skema modulasi dan koding yang sesuai untuk pengiriman selanjutnya, dari QPSK dengan *turbo code* R=1/4 hingga 16-QAM dengan *turbo code* R=3/4. Termasuk memilih untuk tidak melakukan pengiriman jika kondisi kanal buruk.

### **2.1.4 Handover Pada Sistem HSDPA**

*Handover* merupakan fasilitas dalam sistem seluler untuk menjamin adanya kontinuitas komunikasi apabila pelanggan bergerak dari satu *cell* ke *cell* lain. Pergerakan *user* mengakibatkan perubahan yang dinamis terhadap kualitas *link* dan tingkat interferensi dalamsistem, oleh karena itu dibutuhkan sebuah mekanisme perancangan *handover* yang handal yang diharapkan dapat meningkatkan performansi jaringan.

Proses *Handover* terjadi karena kualitas atau daya rasio turun di bawah nilai yang dispesifikasikan dalam BSC. Penurunan level sinyal ini dideteksi dari pengukuran yang dilakukan MS maupun BTS. Konsekuensinya *handover* ditujukan ke sel dengan sinyal lebih besar.Selain itu, *handover* dapat terjadi apabila *traffic* dari sel yang dituju sudah penuh.Saat MS melewati sel, dialihkan ke '*neighbouring cell'* dengan beban *traffic* yang lebih kecil.

*Handover* dapat dilakukan melalui tiga cara yaitu : melalui MS (*Mobile initiated*) : MS melakukan pengukuran kualitas, memilih node B terbaik dan tersambung ke node B tersebut di bantu oleh jaringan. *Handover* ini biasanya di picu oleh kualitas hubungan yang buruk berdasarkan pengukuran MS.

### **2.1.5***Qualty of Service* **(QoS) HSDPA**

*Quality ofService* merupakan kemampuan suatu jaringan untuk menyediakan layanan yang lebih baik pada trafik data tertentu dalam berbagai jenis *platform* teknologi QoS tidak diperoleh langsung dari infrastruktur yang ada, melainkan diperoleh dengan

mengimplementasikannya pada jaringan yang bersangkutan.QoS pada HSDPA adalah parameter- parameter yang menunjukkan kualitas paket dataJaringan.

Aplikasi dari layanan HSDPA ada 2 yaitu aplikasi *real time* dan aplikasi *non real time*.Untuk aplikasi real time, contohnya *video call*, *video streaming*, VOIP, *Video on Demand*, tidak dapat mentolerir *delay* dan *packet loss*.

### **2.1.6 Parameter Kinerja** *Handover* **pada Jaringan HSDPA**

- 1. *Throughput*, di dalamjaringan telekomunikasi*throughput* adalah jumlah data persatuan waktu yang dikirim untuk suatu terminal tertentu di dalam sebuah jaringan, dari suatu titik jaringan atau suatu titik ke titik jaringan yang lain. Sistem *throughput* atau jumlah *throughput* adalah jumlah rata-rata data yang dikirimkan untuk semua terminal pada sebuah jaringan.
- 2. *Probabilitas Dropping* atau *Packet Loss* terjadi ketika ada *peak load* dan *congestion*( kemacetan transmisi paket akibat padatnya *traffic* yang harus dilayani) dalam batas waktu tertentu, maka *frame* (gabungan data *payload* dan *header* yang ditransmisikan ) suara akan dibuang sebagaimana perlakuan terhadap *frame* data lainnya pada jaringan berbasis IP. *Packet loss* untuk aplikasi *voice* dan multimedia dapat ditoleransi sampai dengan 20%.

### **3. Analisis Dan Perancangan Sistem**

## **3.1 Objek Penelitian**

Objek yang digunakan dalam penelitian ini adalah layanan di Indosat M2 yaitu suatu jasa layanan internet *broadband* HSDPA dari Indosat dengan pengujian di wilayah Maguwoharjo Yogyakarta.

PT Indosat Mega Media (IndosatM2) didirikan oleh PT Indosat Tbk. pada tahun 1996<sup>5</sup>[.](#page-8-0) Pada tahun 2000 IndosatM2 mula mengoperasikan sistem TV kabel berlangganan yang dilengkapi dengan internet dari area Kelapa Gading, dengan kantor pusat di Plaza IM2 Jalan Kebagusan Raya No. 36, Pasar Minggu, Jakarta Selatan. Pada tahun yang sama IndosatM2 juga memulakan kerja sama pemasaran dalam bentuk memasarkan internet pada pelanggan [Kabel Vision.](http://id.wikipedia.org/w/index.php?title=Kabel_Vision&action=edit&redlink=1)

Pada tahun 2001 PT Indosat Tbk. menyerahkan pengelolaan bisnis internetnya yang diberi nama IndosatNet ke IndosatM2, yang menjadikan IndosatM2 sebagai penyelenggara jaringan internet terbesar di Indonesia.<sup>[6](#page-8-1)</sup>

Pada tahun 2002 IndosatM2 membuka jaringan TV Kabel di kota-kota besar seperti [Bali,](http://id.wikipedia.org/wiki/Bali) [Surabaya](http://id.wikipedia.org/wiki/Surabaya), [Yogyakarta](http://id.wikipedia.org/wiki/Yogyakarta), dan [Bandung.](http://id.wikipedia.org/wiki/Bandung) Pada tahun yang sama pada tanggal 5

<span id="page-8-1"></span><span id="page-8-0"></span><sup>5</sup> http://id.wikipedia.org/wiki/IndosatM2  $^6$ ibid

November, IndosatM2 meluncurkan IM2 Link yang menjadikan IndosatM2 sebagai perintis penyedia jasa IP-VPN di Indonesia.

Pada tanggal 31 Desember 2002 IndosatM2 melakukan merger (bergabung) dengan Indosatcom sehingga ia memperluas bidang usaha ke B2B e-commerce dan mendapatkan anak perusahaan baru yaitu PT Mediagate Indonesia. Pada tahun 2005 IndosatM2 melakukan terobosan dengan menggelar *Hotspot* terbesar di Indonesia yang bertempat di Cihampelas Walk (CiWalk) Bandung, mal berkonsep terbuka (open air) seluas 3,5 hektar.

## **3.2 Tahap Penelitian**

Pada tahap penelitian berisi kerangka pemecahan masalah, sehingga dalam pemecahan masalah dapat dilakukan dengan mudah. Dalam penelitian ini ada beberapa tahap-tahap yang perlu dilakukan sehingga peneliti dapat dengan mudah mengumpulkan data yang diperlukan, antara lain :

1.Pengujian Untuk pengambilan Data

- 2.Pengumpulan Data
- 3. Analisis
- 4. Kesimpulan

### **3.3 Kerangka Penelitian**

Langkah-langkah pemecahan masalah dapat dilihat dalam diagram alir sebagai berikut :

1. Langkah Pertama mempelajari data mengenai layanan Indosat IM2 sebagai berikut :

Wilayah Yogyakarta Indosat HSDPA yang beroperasi dengan nama Matrix 3.5G (*Pasca*bayar) dan IM2 (Untuk *Pra*bayar) memiliki wilayah cakupan yang cukup luas dan telah menjangkau hamper seluruh wilayah Yogyakarta. Berikut ini data BTS yang melayani paket data HSDPA dari Indosat :

| <b>NO</b>    | <b>LOKASI</b> | <b>ALAMAT</b>                                               |  |  |
|--------------|---------------|-------------------------------------------------------------|--|--|
|              | <b>Mrican</b> | JI Garuda, Condong Catur, Sleman                            |  |  |
| $\mathbf{2}$ | Maguwoharjo1  | Jl. Cabe I No.16 RT.05/60, Meguwoharjo,<br>Depok.<br>Sleman |  |  |
|              | Maguwoharjo2  | <b>Stadion Sleman</b>                                       |  |  |
|              | Maguwoharjo3  | Tajem maguwoharjo                                           |  |  |

**Tabel 3.1 Data BTS HSDPA Indosat[7](#page-9-0)**

<span id="page-9-0"></span><sup>7</sup> http://indosatm2.com/area/

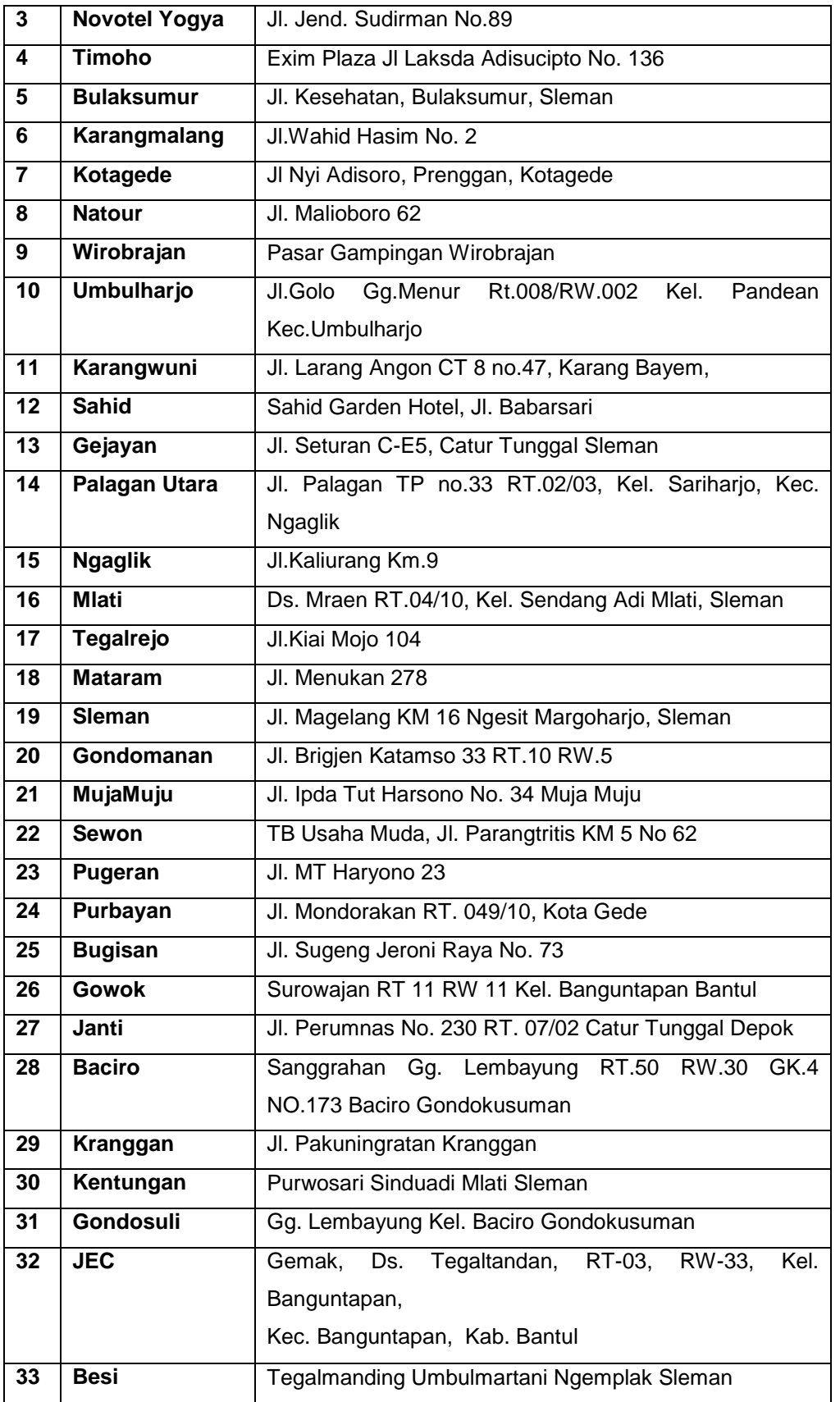

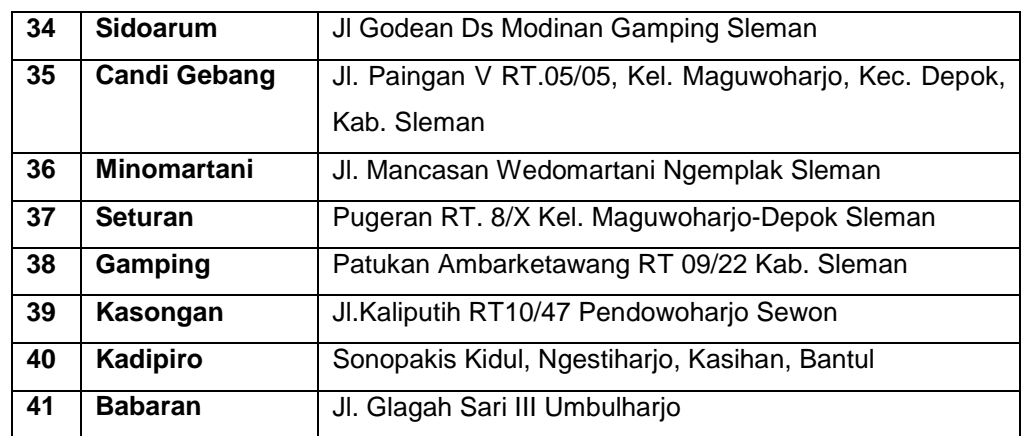

Sedangkan peta jangkauan BTS Indosat dapat dilihat pada Gambar 3.1 di bawah ini :

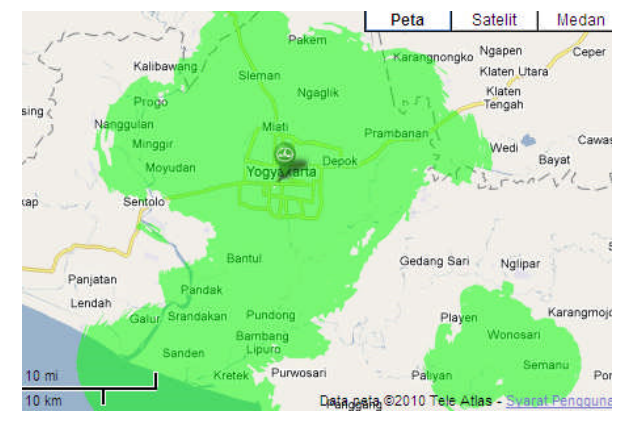

**Gambar 3.1 Peta Layanan Indosat HSDPA**

- 2. Melakukan uji kualitas jaringan dengan :
	- Pengujian *bandwidth*
	- Pengujian *throughput*
	- Pengujian *goodput*
	- Pengujian *delay*
	- Pengujian r*eability*

Peta Sel BTS di wilayah penelitian(maguwoharjo) ditunjukkan pada gambar 3.2.Maguwoharjo dicover oleh 4 BTS yang memiliki jarak LOS (Line of Sight)antar BTS rata-rata 2-3Km yang termasuk cakupan sell kecil. 2 tower milik Indosat, dan yang lain menumpang pada BTS XL dan Telkomsel.

Dari titik pengujian di sebelah Timur Stadion Maguwoharjo diperoleh 3 sinyal BTS yaitu Maguwoharjo Utara, Timur, dan Selatan.

Dari pengamatan sementara, traffic(lalu lintas data) paling padat terjadi di siang hingga sore hari . Yang akan dibuktikan dengan pengujian lebih lanjut.

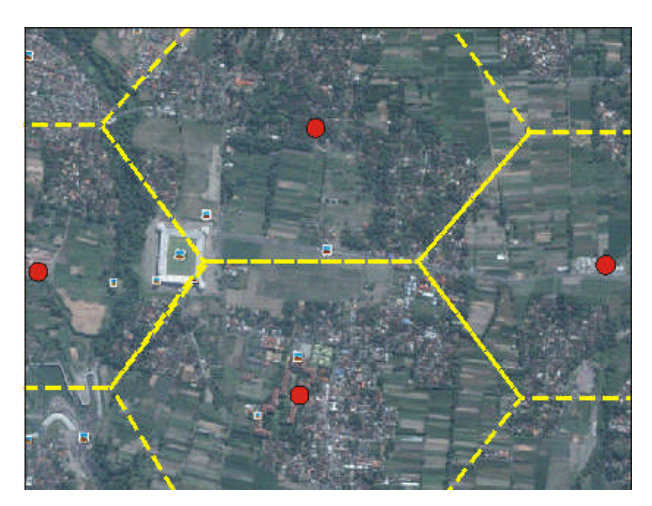

**Gambar 3.2 Peta nyata BTS wilayah Maguwoharjo**

## **3.4Prosedur Pengujian (***Testing***)**

Pengujian dilaksanakan pada beberapa lokasi di dalam jangkauan BTS, selain pengujian pada posisi *fix* (tetap) juga dilakukan pengujian dengan kondisi bergerak untuk mengetahui tingkat akurasi handover dari BTS Indosat dalam melayani pelanggan. Pengujian dilakukan berulangkali dengan waktu yang berbeda, dengan mempertimbangkan *traffic* jaringan.Ujicoba dilakukan pada *traffic* jaringan yang kosong dan *traffic* jaringan yang sibuk.

Pengujian dilakukan dengan beberapa macam jenis *software* untuk memperoleh perbandingan dan tingkat akurasi yang lebih baik. Berikut ini beberapa *software* yang digu[n](#page-12-0)akan dalam penelitian<sup>8</sup> :

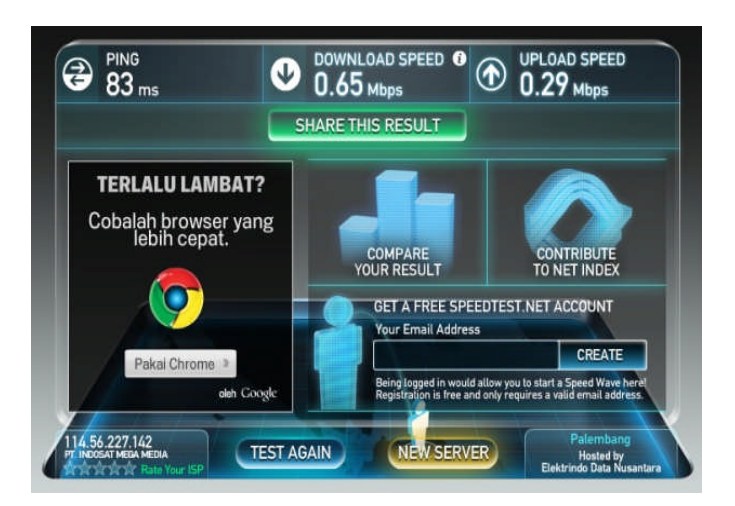

**Gambar 3.3** *Software Speedtest*

<span id="page-12-0"></span><sup>8</sup> www.speedtest.net

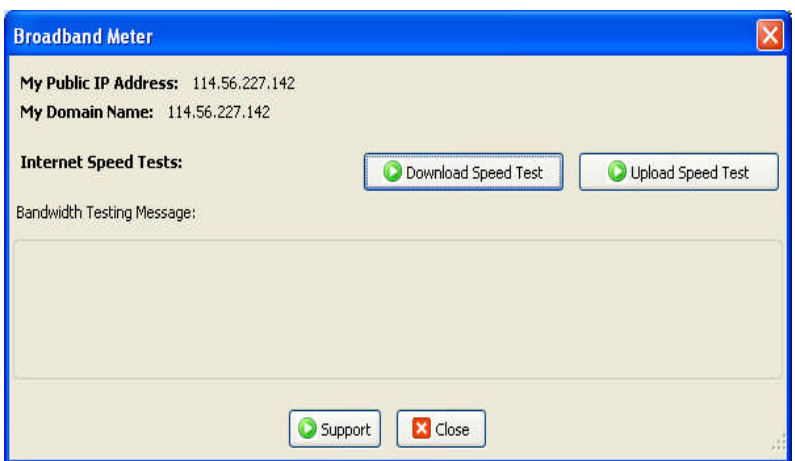

**Gambar3.4 Mozzilla***bandwidth* **Meter**

|  | ex C:\WINDOWS\system32\ping.exe |                                                       |  |
|--|---------------------------------|-------------------------------------------------------|--|
|  |                                 | Reply from 209.85.175.104: bytes=32 time=80ms TTL=50  |  |
|  |                                 | Reply from 209.85.175.104: bytes=32 time=77ms IIL=50  |  |
|  |                                 | Reply from 209.85.175.104: bytes=32 time=76ms TTL=50  |  |
|  |                                 | Reply from 209.85.175.104: bytes=32 time=109ms TTL=50 |  |
|  |                                 | Reply from 209.85.175.104: bytes=32 time=84ms TTL=50  |  |
|  |                                 | Reply from 209.85.175.104: bytes=32 time=85ms TTL=50  |  |
|  |                                 | Reply from 209.85.175.104: bytes=32 time=105ms TTL=50 |  |
|  |                                 | Reply from 209.85.175.104: bytes=32 time=94ms TTL=50  |  |
|  |                                 | Reply from 209.85.175.104: bytes=32 time=84ms TTL=50  |  |
|  |                                 | Reply from 209.85.175.104: bytes=32 time=94ms ITL=50  |  |
|  |                                 | Reply from 209.85.175.104: bytes=32 time=86ms TTL=50  |  |
|  |                                 | Reply from 209.85.175.104: bytes=32 time=84ms TTL=50  |  |
|  |                                 | Reply from 209.85.175.104: bytes=32 time=94ms TTL=50  |  |
|  |                                 | Reply from 209.85.175.104: bytes=32 time=84ms TTL=50  |  |
|  |                                 | Reply from 209.85.175.104: bytes=32 time=92ms TTL=50  |  |
|  |                                 | Reply from 209.85.175.104: bytes=32 time=94ms TTL=50  |  |
|  |                                 | Reply from 209.85.175.104: bytes=32 time=94ms TTL=50  |  |
|  |                                 | Reply from 209.85.175.104: bytes=32 time=81ms ITL=50  |  |
|  |                                 | Reply from 209.85.175.104: bytes=32 time=129ms TTL=50 |  |
|  |                                 | Reply from 209.85.175.104: bytes=32 time=103ms TTL=50 |  |
|  |                                 | Reply from 209.85.175.104: bytes=32 time=97ms TTL=50  |  |
|  |                                 | Reply from 209.85.175.104: bytes=32 time=75ms TTL=50  |  |
|  |                                 | Reply from 209.85.175.104: bytes=32 time=93ms TTL=50  |  |
|  |                                 | Reply from 209.85.175.104: bytes=32 time=263ms TTL=50 |  |

**Gambar 3.5***Ping-test* **dengan** *command* **di Windows**

# **3.5 Perencanaan Data Hasil Pengujian**

Data hasil pengujian merupakan data nyata yang dikumpulkan kemudian dianalisis untuk menghasilkan kesimpulan mengenai kualitas jaringan dari Indosat M2 di wilayah Maguwoharjo. Data Pengujian disajikan dalam bentuk table supaya dapa dilihat dengan baik peningkatannya. Berikut ini format table yang akan dibuat untuk menyajikan data.

**Tabel 3.2. Contoh Format Data**

| No             | Waktu Pengujian | Speedtest | Mozilla Bandwidth | Command        |
|----------------|-----------------|-----------|-------------------|----------------|
|                |                 |           | Meter             | <b>Windows</b> |
|                | 00:00-05:00     |           |                   |                |
| $\overline{2}$ | 05:00-10:00     |           |                   |                |
| 3              | 10:00-15:00     |           |                   |                |
| 4              | 15:00 -20:00    |           |                   |                |
| 5              | 20:00-24:00     |           |                   |                |

#### **4. Pembahasan**

### **4.1 Implementasi Pengujian**

Sesuai dengan perencanaan pada Bab III sebelumnya maka implementasi pengujian jaringan dilakukan pada beberapa lokasi dengan waktu yang berbeda.Karena beberapa waktu pada saat penelitian ini dibuat kualitas jaringan Indosat M2 sedang sangat jauh menurun dibandingkan beberapa bulan sebelumnya, maka penulis membutuhkan waktu yang lebih lama untuk dapat mengetahui kualitas jaringan yang sesungguhnya.

### **4.1.1Pengujian**

Pengujian kualitas jaringan dilakukan dengan metode pengujian *throughput* jaringan internet Indosat M2 dilakukan dengan menggunakan piranti lunak dari *Microsoft Windows* yaitu *command window* dengan menggunakan *ping test server* dan melalui situs *speedtest.net*. Peneliti menginjeksikan data untuk dikirim (*upload*) ke suatu situs *server* ziddu, ketika proses pengiriman berlangsung maka dilakukan *ping-test* data yang diunggah (*upload*) adalah sebesar 10MBps. Berikut ini hasil pengujian dengan menggunakan *ping-test command*. Pada 3 lokasi terpisah di wilayah Maguwoharjo. Pengujian dilakukan dengan peralatan pendukung sebagai berikut :

- 1. Laptop Mini HP MNC 2110
- 2. Modem Sierra 305 Compass
- 3. Perdana Indosat M2 Broom Unlimited Kuota 4GB
- 4. Piranti Lunak : *Microsoft Windows* dan *Mozilla Firefox*
- 5. Tes kualitas *bandwidth* menggunakan *speedtest.net*

Lokasi pengujian ditunjukkan pada peta pengujian gambar 4.1 berikut ini :

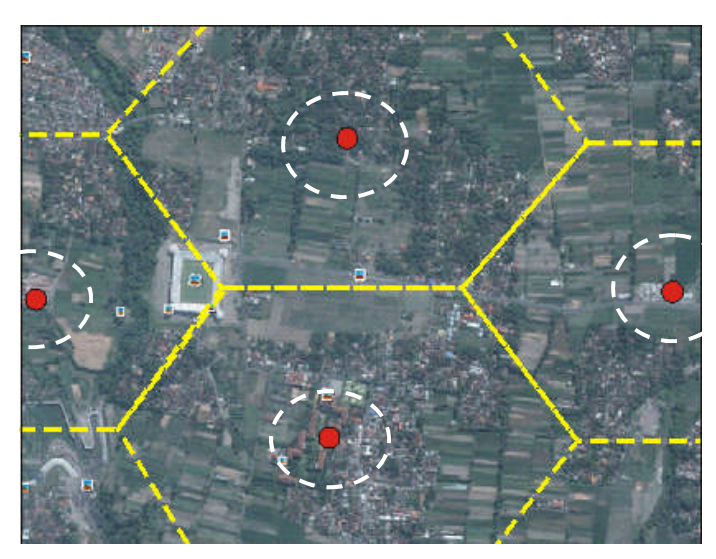

**Gambar 4.1. Lokasi pengujian**

Lokasi pengujian adalah :

- 1. Dusun Krodan Maguwoharjo pada sisi Selatan
- 2. Dusun Tajem Kelurahan Wedomartani Ngemplak pada sisi Timur
- 3. Dusun Karangsari Kelurahan Wedomartani Ngemplak pada sisi Utara

### **4.1.1.1 Pengujian Dengan Speedtest**

Pengujian pertama menggunakan software speedtest yang disediakan oleh situs [www.speedtest.net](http://www.speedtest.net/). Pengujian dilakukan pada lokasi sekitar Stadion Maguwoharjo selama 7 hari berturut-turut pada 3 waktu yang berbeda yaitu 08.00 WIB, 13.00 WIB dan 20.00 WIB Pengujian dilaksanakan pada 7 hari berturut-turut dengan jam yang sama.

| Hari ke-       | Ping(ms) | <b>Download (MBps)</b> | <b>Upload(MBps)</b> |
|----------------|----------|------------------------|---------------------|
| 1              | 461      | 0.13                   | 0.06                |
| $\overline{2}$ | 465      | 0.10                   | 0.07                |
| 3              | 477      | 0.15                   | 0.05                |
| 4              | 534      | 0.15                   | 0.03                |
| 5              | 531      | 0.10                   | 0.07                |
| 6              | 524      | 0.16                   | 0.06                |
| 7              | 550      | 0.07                   | 0.07                |

**Tabel 4.1. Pengujian Jam 08.00 WIB**

Tabel 4.1 menunjukkan data pengujian *throughput bandwith* yang benar-benar diperoleh baik untuk *download* ataupun *upload* pada jam 08.00 WIB . Rata-rata data pada pukul 08.00 menunjukkan data sebegai berikut :

- *Ping* sebesar 506 ms
- *Download* sebesar 0.12MBps.
- *Upload* sebesar 0.058 MBps

Berdasarkan data tersebut dapat diketahui kecepatan akses internet yang digunakan pada jam 08.00 setiap harinya di wilayah Maguwoharjo Utara.

| Hari ke-       | Ping(ms) | <b>Download (MBps)</b> | <b>Upload(MBps)</b> |
|----------------|----------|------------------------|---------------------|
| 1              | 732      | 0.08                   | 0.02                |
| $\overline{2}$ | 762      | 0.10                   | 0.04                |
| 3              | 780      | 0.17                   | 0.05                |
| 4              | 901      | 0.16                   | 0.05                |
| 5              | 1024     | 0.08                   | 0.07                |
| 6              | 763      | 0.18                   | 0.03                |
| 7              | 771      | 0.07                   | 0.09                |

**Tabel 4.2. Pengujian Jam 13.00 WIB**

Tabel 4.2 menunjukkan data pengujian *throughput bandwith* yang benar-benar diperoleh baik untuk *download* ataupun *upload* pada jam 13.00 WIB . Rata-rata data pada pukul 13.00 menunjukkan data sebagai berikut :

- *Ping* sebesar 819 ms
- *Download* sebesar 0.12MBps.
- *Upload* sebesar 0.055 MBps

| Hari ke- | Ping(ms) | <b>Download (MBps)</b> | Upload(MBps) |
|----------|----------|------------------------|--------------|
| 1        | 601      | 0.09                   | 0.05         |
| 2        | 657      | 0.12                   | 0.05         |
| 3        | 635      | 0.11                   | 0.06         |
| 4        | 752      | 0.15                   | 0.04         |
| 5        | 748      | 0.07                   | 0.08         |
| 6        | 766      | 0.14                   | 0.01         |
| 7        | 771      | 0.07                   | 0.09         |

**Tabel 4.3. Pengujian Jam 20.00 WIB**

Tabel 4.4 menunjukkan data pengujian *throughput bandwith* yang benar-benar diperoleh baik untuk *download* ataupun *upload* pada jam 13.00 WIB . Rata-rata data pada pukul 13.00 menunjukkan data sebagai berikut :

- *Ping* sebesar 704 ms
- *Download* sebesar 0.107MBps.
- *Upload* sebesar 0.054 MBps

Setelah dilakukan pengujian dengan menggunakan *speedtest.net*, maka selanjutnya data dari 3 jam utama rata-rata pemakaian internet tersebut dibandingkan pada tabel 4.4 berikut ini :

| Jam   | ping | <b>Download</b> | <b>Upload</b> |
|-------|------|-----------------|---------------|
| 08.00 | 506  | $0.12MB$ ps.    | 0.058 MBps    |
| 13.00 | 819  | 0.12MBps        | 0.055 MBps    |
| 20.00 | 704  | 0.107MBps.      | 0.054 MBps    |

**Tabel 4.4. Perbandingan Data Uji**

Dari perbandingan terlihat bahwa penggunaan paling baik adalah pada pukul 08.00 pagi.

## **4.1.1.2 Pengujian Dengan** *Windows Ping test*

Pengujian dilakukan pada lokasi sekitar Stadion Maguwoharjo selama 7 hari berturut-turut pada 3 waktu yang berbeda yaitu 08.00 WIB, 13.00 WIB dan 20.00 WIB Pengujian dilaksanakan pada 7 hari berturut-turut dengan jam yang sama

| Hari ke- | Ping(ms) | <b>TTL (Time to Leaf)</b> |
|----------|----------|---------------------------|
| 1        | 487      | 50                        |
| 2        | 495      | 50                        |
| 3        | 510      | 50                        |
| 4        | 897      | 50                        |
| 5        | 521      | 50                        |
| 6        | 497      | 50                        |
|          | 510      | 50                        |

**Tabel 4.5. Pengujian Jam 08.00 WIB**

Tabel 4.5 menunjukkan data pengujian *throughput bandwith* yang benar-benar diperoleh baik untuk *download* ataupun *upload* pada jam 08.00 WIB . Rata-rata data pada pukul 08.00 menunjukkan data sebegai berikut :

- *Ping* sebesar 559.57 ms

### - *Time to Leaf* stabil di 50 ms

Berdasarkan data tersebut dapat diketahui kecepatan akses internet yang digunakan pada jam 08.00 setiap harinya di wilayah Maguwoharjo Utara.

| Hari ke- | Ping(ms) | <b>TTL (Time to Leaf)</b> |
|----------|----------|---------------------------|
|          | 1120     | 50                        |
| 2        | 997      | 50                        |
| 3        | 1050     | 50                        |
| 4        | 1150     | 50                        |
| 5        | 1011     | 50                        |
| 6        | 1215     | 50                        |
|          | 1119     | 50                        |

**Tabel 4.6. Pengujian Jam 13.00 WIB**

Tabel 4.6 menunjukkan data pengujian *throughput bandwith* yang benar-benar diperoleh baik untuk *download* ataupun *upload* pada jam 13.00 WIB . Rata-rata data pada pukul 13.00 menunjukkan data sebagai berikut :

- *Ping* sebesar 1094.75 ms
- *Time to Leaf* adalah 50 ms

| Hari ke- | Ping(ms) | <b>TTL (Time to Leaf)</b> |
|----------|----------|---------------------------|
| 1        | 893      | 50                        |
| 2        | 875      | 50                        |
| 3        | 890      | 50                        |
| 4        | 925      | 50                        |
| 5        | 727      | 50                        |
| 6        | 885      | 50                        |
| 7        | 729      | 50                        |
|          |          |                           |

**Tabel 4.7. Pengujian Jam 20.00 WIB**

Tabel 4.7 menunjukkan data pengujian *throughput bandwith* yang benar-benar diperoleh baik untuk *download* ataupun *upload* pada jam 13.00 WIB . Rata-rata data pada pukul 13.00 menunjukkan data sebagai berikut :

- *Ping* sebesar 846.2 ms
- *Time to Leaf* 50ms

Setelah dilakukan pengujian dengan menggunakan *Microsoft windows ping test* maka selanjutnya data dari 3 jam utama rata-rata pemakaian internet tersebut dibandingkan pada tabel 4.8 berikut ini :

| Jam   | ping    | <b>Time to Leaf</b> |
|-------|---------|---------------------|
| 08.00 | 559.57  | 50                  |
| 13.00 | 1094.75 | 50                  |
| 20.00 | 846.2   | 50                  |

**Tabel 4.8. Perbandingan Data Uji**

Dari perbandingan terlihat bahwa penggunaan paling baik adalah pada pukul 08.00 pagi.

### **4.2. Pembahasan**

Berdasarkan pengujian yang telah dilakukan maka terlihat bahwa Indosat M2 pada daerah Maguwoharjo saat ini memiliki kinerja yang kurang baik.Hal ini dapat disebabkan banyaknya pengguna pada wilayah tersebut yang tidak sebanding dengan kapasitas jaringan. Perbandingan antara pengguna dengan bandiwth yang ideal adalah 1 MBps untuk 60 pengguna<sup>1</sup>, yang berarti bahwa jika digunakan untuk 50 atau 100 pelanggan akan memiliki tingkat kecepatan yang berbeda. Hal ini disebabkan waktu antrian untuk mengakses situs yang kita tuju menjadi lebih lama. Terlihat dari data ping test ketika*traffic* padat waktu yang dibutuhkan untuk mengakses situs google.

#### **5. Penutup**

### **5.1 Kesimpulan**

Berdasarkan penelitian yang telah dilakukan pada kualitas teknis jaringan HSDPA Indosat M2 di wilayah Maguwoharjo, maka dapat diambil beberapa kesimpulan sebagai berikut :

- 1. Kualitas jaringan internet Indosat M2 terbaik adalah pada pukul 08.00 pagi dan malam hari pada peringkat kedua. Hal ini disebabkan karena pengguna yang belum terlalu banyak dibandingkan dengan pada pukul 13.00 atau siang hari.
- 2. Kelaikan jaringan internet tidak hanya ditentukan oleh kecepatan browsing dan download saja, tetapi lebih jauh adalah pada perbandingan *download* dan *upload* yang membentuk suatu *throughput* yang baik serta feasibility atau kelayakan suatu jaringan digunakan dalam aktifitas internet.

## **5.2 Saran**

Setelah dilakukan penelitian pada jaringan HSDPA IM2 wilayah Maguwoharjo maka terdapat beberapa saran yang dapat diajukan pada penyelenggara jasa internet tersebut, antara lain :

- 1. Peningkatan infrastruktur terutama pada peralatan jaringan internet berbasis HSDPA dan perkembangannya sehingga pada jam sibuk kecepatan dapat semakin meningkat.
- 2. Untuk *user* yang menggunakan internet sebagai expert dengan kebutuhan kecepatan dan kenyamanan tinggi tidak secara ilmiah disarankan untuk menggunakan HSDPA terutama pada wilayah maguwoharjo, karena tingkat kepadatan yang lebih tinggi.
- 3. Untuk penelitian lanjutan dapat dikembangkan pada analisis jaringan secara lebih mendalam dengan membandingkan dengan operator lain dan membahas pernagkatperangkat transmisi yang digunakan.

### **Daftar Pustaka**

- Agusli, Rachmat, Panduan Koneksi Internet 3G & HSDPA di Handphone &Komputer ,Media Kita ,2008
- Hantoro Dwi, Gunawan, Mobile Broadband : Tren Teknologi Wireless Saat Ini & Masa Datang, Informatika, 2010